<< Photoshop CS5

- $<<$  Photoshop CS5  $>>$ 
	-

, tushu007.com

- 13 ISBN 9787516500163
- 10 ISBN 751650016X

出版时间:2012-7

页数:202

312000

extended by PDF and the PDF

http://www.tushu007.com

## $,$  tushu007.com << Photoshop CS5

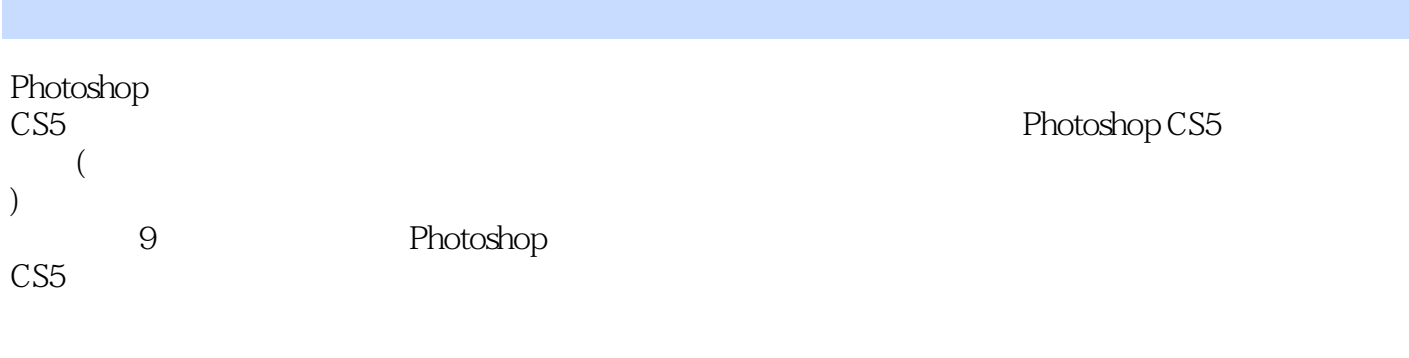

Photoshop CS5 )

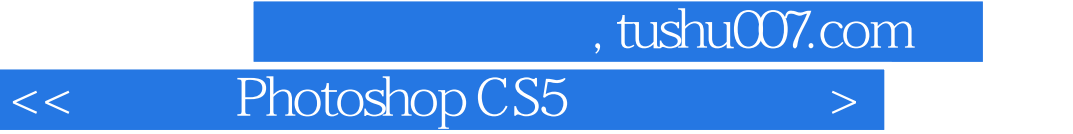

1 PhotoshopCS5 PhotoshopCS5

Potoshop~

PhotoshopCS531 —— PhotoshopCS5

Photoshop]

任务实施——制作精美插画

 $\frac{1}{2}$  and  $\frac{1}{2}$  and  $\frac{1}{2}$  a  $\frac{1}{2}$  and  $\frac{1}{2}$  and  $\frac{1}{2}$  a

任务实施——制作化妆品广告

 任务实施——制作蜜蜂公主插画 Photoshop

 $,$  tushu007.com

<< Photoshop CS5 >

Photoshop CS5

<< Photoshop CS5 >

本站所提供下载的PDF图书仅提供预览和简介,请支持正版图书。

更多资源请访问:http://www.tushu007.com